**BIOS 6244 Analysis of Categorical Data October 10, 2005 Computer Lab** 

## **Comparing Two Binomial Proportions**

# Using PROC FREQ in SAS (Stokes et al., pp. 29-38)

PROC FREQ can be used to perform many of the statistical procedures for categorical data that we will cover in this course.

The following SAS code (available on the course website) creates a 2x2 table for the data from our example that examined the association between exposure to certain chemicals and occurrence of a particular tumor among lab animals.

**data** cancer; input chemical tumor count @@; cards; 1 1 37 1 2 40 2 1 212 2 2 138 ;

To calculate an approximate p-value for the test of H<sub>0</sub>:  $\pi_1$  -  $\pi_2$  = 0 and to find an approximate 95% CI ( $\pi_1$  -  $\pi_2$ ), use the following code:

```
proc freq order=data; weight count; 
  tables chemical*tumor / chisq riskdiff; 
   title 'Carcinogenicity Example'; 
   title2 'Difference in Proportions'; 
run;
```
The relevant output produced by this code is as follows:

### Statistics for Table of chemical by tumor

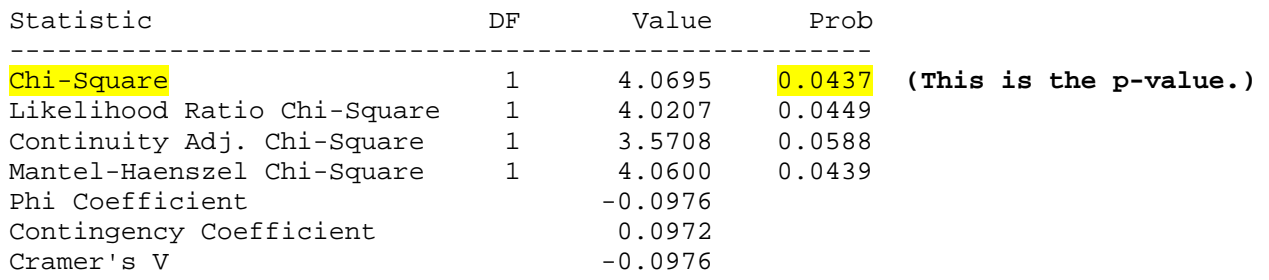

#### Column 1 Risk Estimates

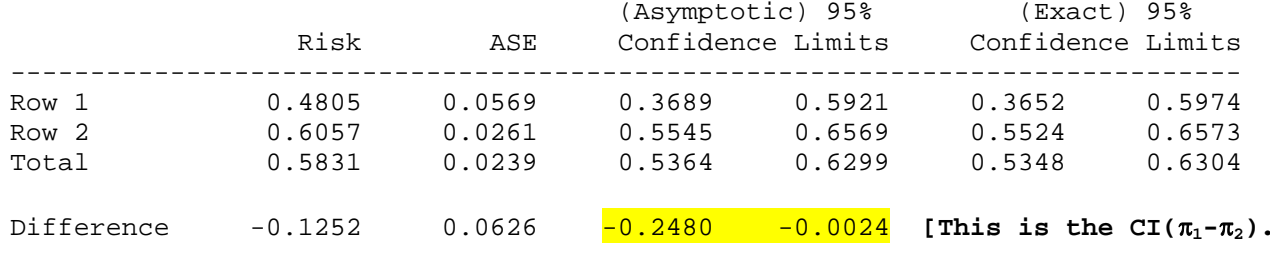

Difference is (Row 1 - Row 2)

<sup>π</sup>**1-**<sup>π</sup>**2).]**

To find an approximate 95% CI 
$$
\left(\frac{\pi_1}{\pi_2}\right)
$$
, use the following SAS code:

```
proc freq order=data; weight count; 
   tables chemical*tumor / relrisk; 
   title 'Carcinogenicity Example'; 
   title2 'Relative Risk'; 
run;
```
The relevant output is as follows:

Statistics for Table of chemical by tumor

Estimates of the Relative Risk (Row1/Row2)

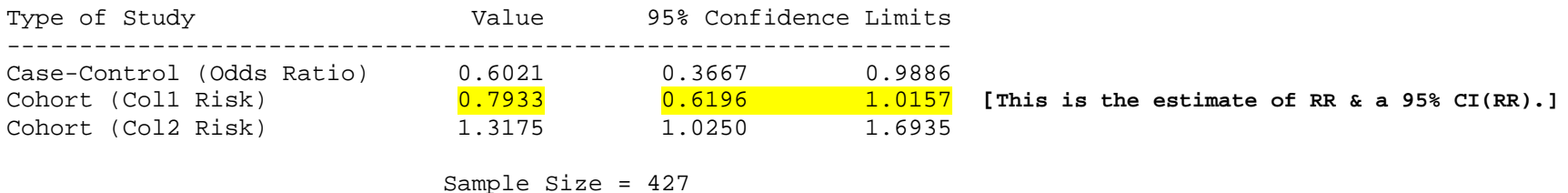

The current version of SAS does not provide exact confidence intervals for the difference or the ratio of two proportions. A statistical package called StatXact, which is available on the research computer in Room 1124 of the UNO Tec Building, can provide these analyses. The following table contains a comparison of the approximate and asymptotic results for our example.

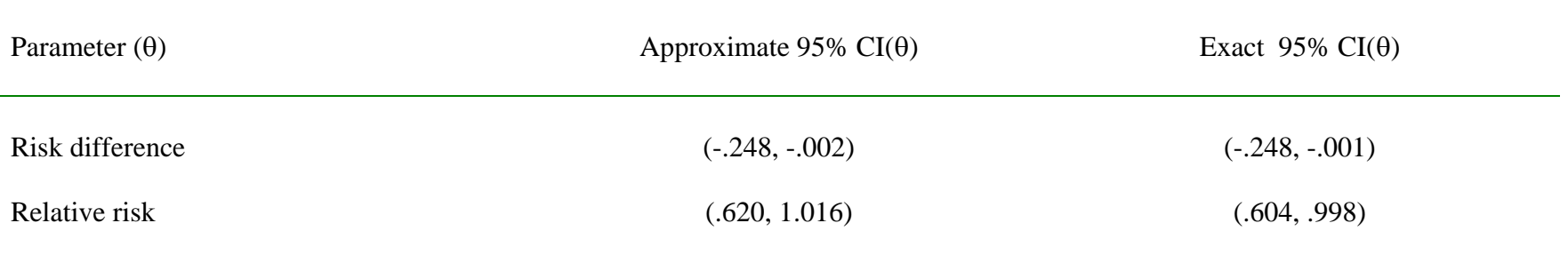

Note that the exact procedure gives a statistically significant result for the RR, whereas the approximate method does not.

### Using SPSS

The statistical package SPSS can also be used to find a p-value for the risk difference and to find a p-value and CI for the relative risk. Screen shots for doing this are given on the course website, along with the SPSS database, syntax, and output files for the classroom example.